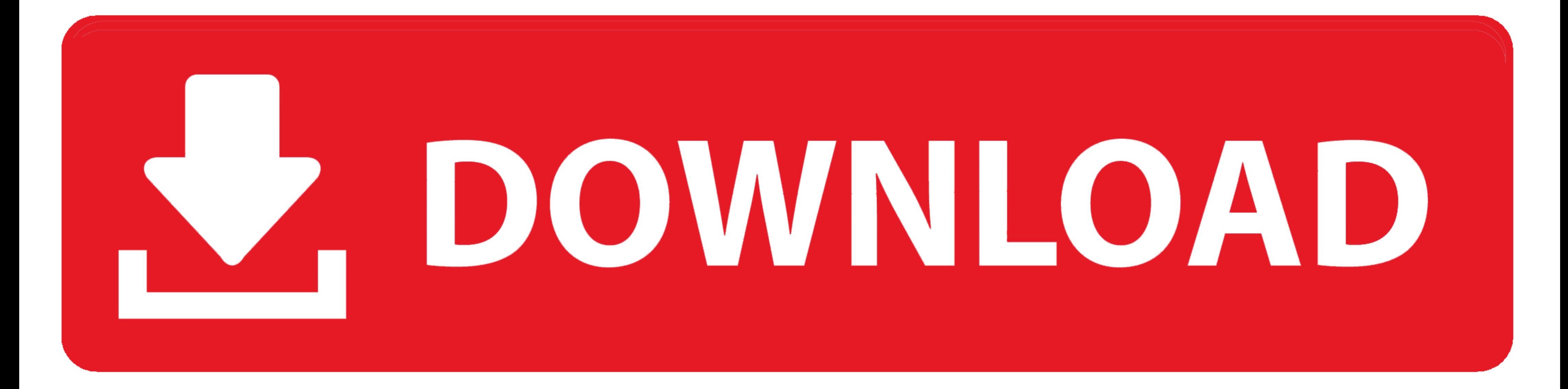

## [How To Use Windows Toolkit To Activate Windows 10](https://imgfil.com/1yb14r)

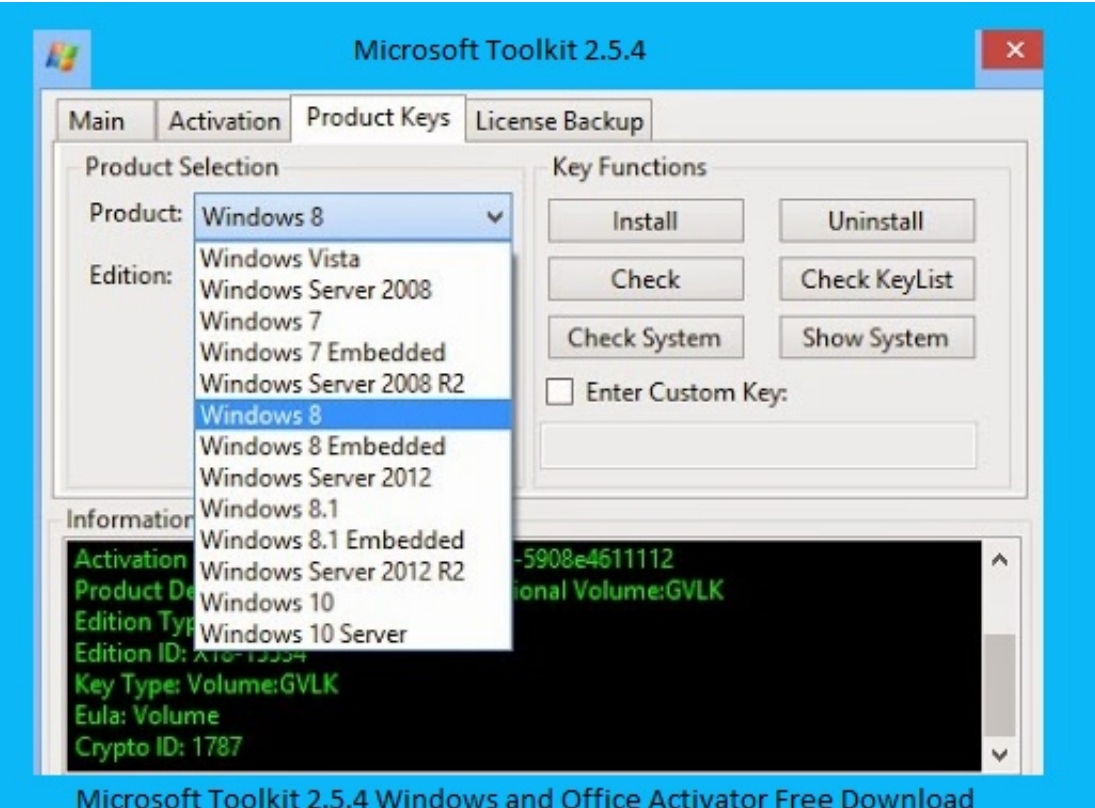

flamboyantly.info

[How To Use Windows Toolkit To Activate Windows 10](https://imgfil.com/1yb14r)

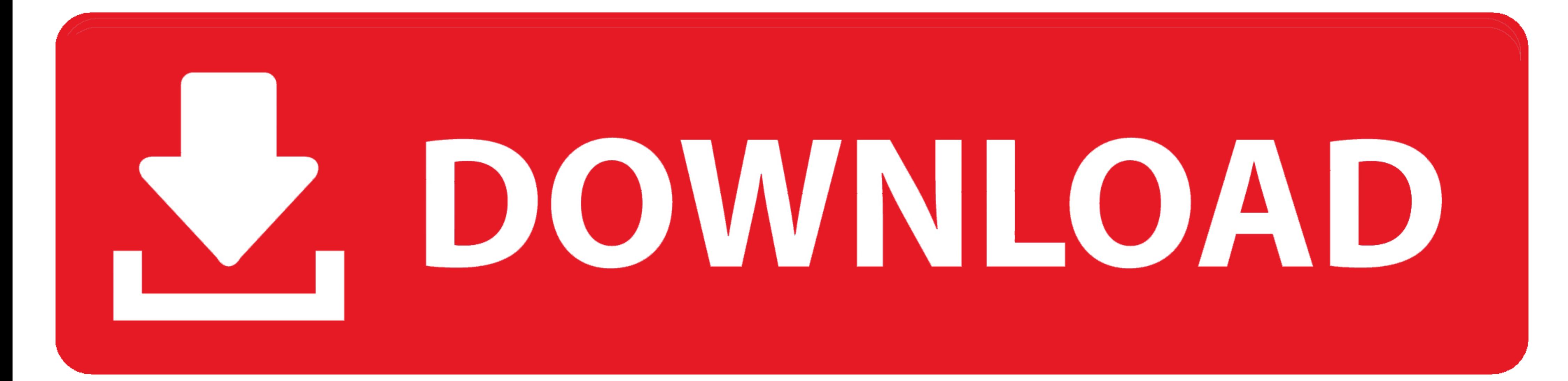

(Conversely, if you try to use that product key on a different machine with a different machine with a different hardware ID, you'll probably be denied activation.) \*\*Several .... If you are looking for the free ways to ac ... after buying Windows, included with the packaging that came with your PC, .... Jump to Activate Windows 10 Using Microsoft Toolkit - Activate Windows 10 Using Microsoft Toolkit · After download, the Windows toolkit, un

This tool also can activate Microsoft Office 2007, 2010, 2013, 2016, 2019. This tool can use when Windows 10 product key / Windows 8 product ...

## **windows toolkit activate windows 8.1**

windows toolkit activate windows 8.1, windows toolkit activate windows 10 download, windows toolkit activate windows, windows toolkit activate windows 10 pro, how to use windows 10, windows toolkit 2.6 4 activate windows 1 windows 7 ultimate, windows toolkit 2.5 3 activate windows 7, windows toolkit activate windows 7, microsoft toolkit activate windows server 2016, microsoft toolkit activate windows 10 home, microsoft toolkit activate windo

I have also tried using Windows Toolkit (i've rearmed once out of desparation) but that also throws an error that the KMS Server cannot be .... Microsoft Toolkit is merely the latest version of the activation tool that ... Toolkit 2.6.4; Remove Watermark using a ...

To activate Windows 10 without using a product key, you will need a Windows ... Sep 19, 2017 · Download the Microsoft Toolkit from Here.

## **windows toolkit activate windows**

Microsoft Toolkit - Multifunctional KMS Activator for Windows Vista, 7, Windows ... You can use the enabled KMS even if you use a retail license. ... KMSpico: this is the ideal tool to activate the final version of Windows don't want to put links here but there is ALL INFO and LINKS you need.. :) I can guarantee that you will find info how to activate your windows 10 with 100% .... The zip file of the microsoft toolkit is in downloads folder Further reading Deploy Windows 10 with the Microsoft Deployment Toolkit: ... windows/deployment/windows-autopilot/windows-autopilot/windows-10-autopilot Activate using .... What is Microsoft Toolkit There are many windows VAMT 3.1,Installing,Configuring,Importing Keys,Activating,Online Activation,Proxy Activation,Proxy Activation for MAK,KMS,Active Directory. ... Download ADK for windows 10. VAMT 3.1 comes with windows automated deployment 49c06af632

## **how to use windows toolkit to activate windows 10**

- [CcdS820Manual](https://trello.com/c/49gUHrsX/209-ccds820manual-verified)
- [Descargar Redcad 23 Full102 84](https://trello.com/c/18SEYU3O/168-descargar-redcad-23-full102-84-jarrivanis) [Adobe Photoshop Lightroom CC 2015 v6.4 - Mac OS X](https://myrraitabaw.therestaurant.jp/posts/18963549) [xforcekeygenautocadcivil3d2014](https://lcanerweicyj.weebly.com/uploads/1/3/6/6/136673411/xforcekeygenautocadcivil3d2014.pdf) [720p Hd English Chalo Dilli Movie](https://kompworjino.themedia.jp/posts/18963545) [uhibbu al arabiyya pdf 47](https://trello.com/c/DDVOv3vS/213-better-uhibbu-al-arabiyya-pdf-47) [kako je umro bas celik pdf download](https://downcelsiro.localinfo.jp/posts/18963542) [Internet Download Manager \(IDM\) 6.30 Build 5 Crack \[CracksNow\] Keygen](https://confpsychlyabat.shopinfo.jp/posts/18963541) [al furqan al haq pdf download](https://roundtawurtmins.weebly.com/uploads/1/3/6/2/136259442/al-furqan-al-haq-pdf-download.pdf) [Katti Kantarao Telugu Movie Free Download](https://diolisuali.weebly.com/uploads/1/3/6/4/136452696/katti-kantarao-telugu-movie-free-download.pdf)